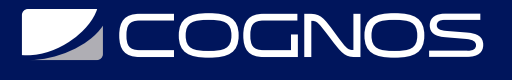

## Microsoft Publisher 2016/2019

Código: OFF-744 **Propuesta de Valor:** OFIMÁTICA **Duración:** 12 Horas

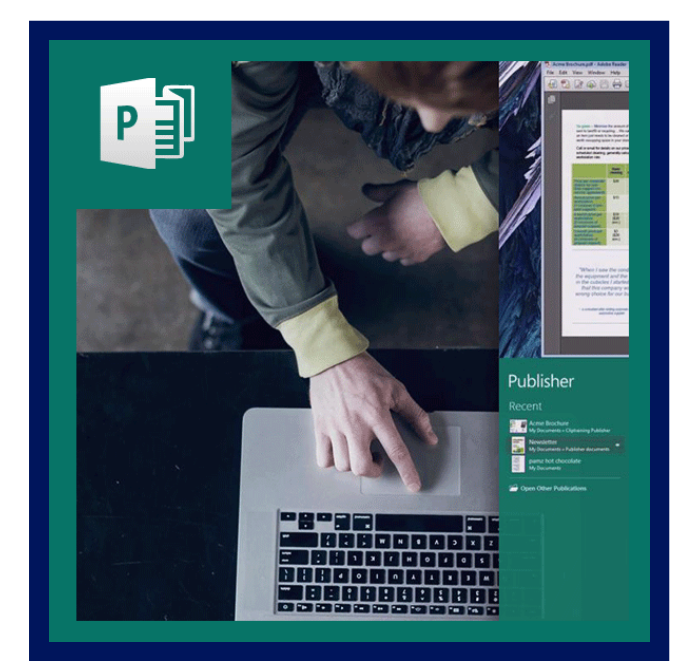

Microsoft Publisher 2016/2019 es un programa de edición de publicaciones que ayuda a transformar las ideas en un atractivo visual de publicaciones y sitios web para un negocio, organización u hogar.

Microsoft Publisher es uno de los programas de aplicación incluido en el paquete de Microsoft Office 2016/2019. Publisher 2016/2019 puede ayudarle a crear, personalizar y compartir una amplia gama de publicaciones y materiales que reflejan su marca comercial.

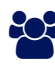

## AUDIENCIA

Este curso está dirigido a personas que deseen aprender cómo las capacidades nuevas y mejoradas de Publisher le ayudarán a maximizar tiempo y recursos al realizar sus trabajos de publicaciones.

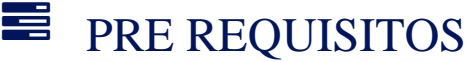

• No hay requisitos previos.

## <sup>©</sup> OBJETIVOS

Al terminar este curso, el estudiante será capaz de:

- Iniciar el programa Microsoft Office Publisher 2016/2019.
- Identificar los componentes de la pantalla de Microsoft Office Publisher.
- Crear un flyer, una tarjeta de presentación, un calendario y un sobre.
- Guardar e imprimir un documento (afiches y publicaciones).
- Personalizar una publicación desde una plantilla.
- Compartir una publicación.

# **LEOGNOS**

## **F.F. CERTIFICACIÓN DISPONIBLE**

Certificación oficial emitida por COGNOS.

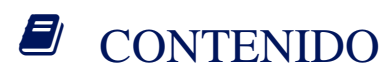

### 1. ¿QUÉ ES MICROSOFT PUBLISHER 2016/2019?

- 2. INICIAR EL PROGRAMA PUBLISHER
- 3. CONOCIENDO LA PANTALLA DE INTRODUCCIÓN DE PUBLISHER
- 4. CREAR UN FLYER
- 5. CONOCIENDO LOS COMPONENTES DE LA PANTALLA
- 6. EDITANDO TEXTO DENTRO DE UN FLYER
- 7. CAMBIAR E INSERTAR UNA IMÁGEN
- 8. MODIFICAR EL COLOR DE LAS LÍNEAS O RELLENO DE UN OBJETO
- 9. GUARDAR O GRABAR UNA PUBLICACIÓN
- 10. CREAR UNA TARJETA DE PRESENTACIÓN (BUSINESS CARD)
- 11. COLOCANDO UN LOGO EN UNA PUBLICACIÓN
- 12. EDITANDO LA INFORMACIÓN EN UNA TARJETA DE PRESENTACIÓN
- 13. MODIFICAR O CAMBIAR LOS COLORES A UNA FIGURA DE LA TARJETA
- 14. VISUALIZAR E IMPRIMIR TARJETAS DE PRESENTACIÓN
- 15. CREAR UN CALENDARIO
- 16. EDITAR EL MES Y LOS DÍAS EN UN CALENDARIO
- 17. MODIFICAR EL RANGO DE MESES DEL CALENDARIO
- 18. MODIFICAR LA IMÁGEN Y SU DESCRIPCIÓN (PICTURE CAPTURE)
- 19. CAMBIAR LA COMBINACIÓN DE COLORES Y TIPOS DE LETRAS

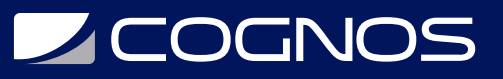

### 20. VISUALIZAR E IMPRIMIR EL CALENDARIO

- 21. CREACIÓN DE UN SOBRE
- 22. MEJORA DE UNA PUBLICACIÓN
- 23. PERSONALIZACIÓN DE UNA PUBLICACIÓN AL UTILIZAR UNA PLANTILLA INSTALADA
- 24. REUTILIZACIÓN DE CONTENIDO
- 25. COMPARTIR UNA PUBLICACIÓN
- 26. PRUEBA DE DESTREZAS

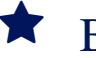

## **RENEFICIOS**

Al finalizar el curso, usted aprenderá a crear, personalizar y compartir una amplia gama de publicaciones y materiales que reflejan su marca comercial.